# Uživatelský manuál

43PUS7906 50PUS7906 55PUS7906 65PUS7906 70PUS7906

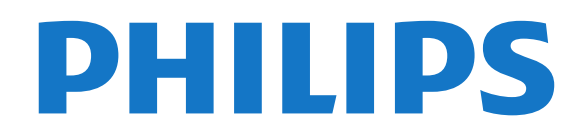

### Obsah

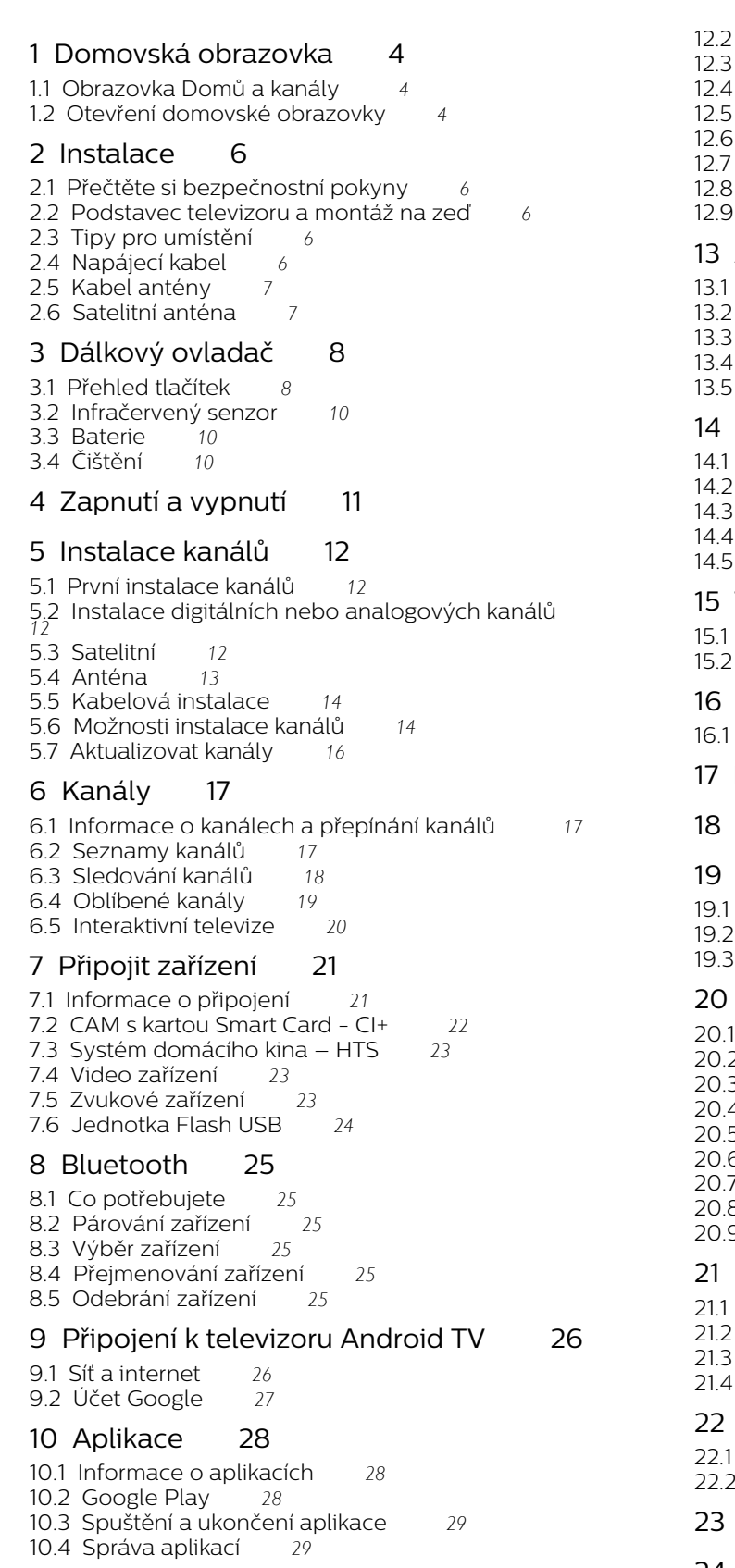

#### [11 Zdroje](#page--1-3)*[31](#page--1-3)*

[11.1 Přepnutí na zařízení](#page--1-4)*[31](#page--1-4)*

#### [12 Nastavení](#page--1-3)*[32](#page--1-3)*

[12.1 Nastavení obrazu](#page--1-4)*[32](#page--1-4)*

- [12.2 Nastavení zvuku](#page--1-37)*[33](#page--1-37)*
- [12.3 Nastavení zapnutí](#page--1-38)*[34](#page--1-38)*
- Vícemožnosti [34](#page--1-39)<br>Další nastavení 36
- Dalšínastavení<br>Restartovat 37
- [12.6 Restartovat](#page--1-41)*[37](#page--1-41)*
- [12.7 Reset továrního nastavení](#page--1-42)*[37](#page--1-42)*
- nastaveníhodin a jazyka<br>**Nastavení dostupnosti** 38 [12.9 Nastavení dostupnosti](#page--1-44)*[38](#page--1-44)*

#### [13 Ambilight](#page--1-3)*[39](#page--1-3)*

- [13.1 Ambilight, zapnutí nebo vypnutí](#page--1-4)*[39](#page--1-4)*
- [13.2 Vlastní barva](#page--1-45)*[39](#page--1-45)*
- [13.3 Jas a sytost](#page--1-46)*[39](#page--1-46)*
- [13.4 Barva stěny za televizorem](#page--1-47)*[39](#page--1-47)*
- [13.5 Vypnutí TV](#page--1-48)*[39](#page--1-48)*

#### [14 Videa, fotografie, hudba a text](#page--1-3)*[40](#page--1-3)*

- [14.1 Z připojení USB](#page--1-49)*[40](#page--1-49)*
- [14.2 Přehrávání videí](#page--1-50)*[40](#page--1-50)*
- [14.3 Zobrazení fotografií](#page--1-51)*[40](#page--1-51)*
- Přehráváníhudby [41](#page--1-52).<br>Zobrazit text 41. [14.5 Zobrazit text](#page--1-53)*[41](#page--1-53)*
- 

### [15 Televizní průvodce](#page--1-3)*[42](#page--1-3)*

- [15.1 Data TV průvodce](#page--1-4)*[42](#page--1-4)*
- [15.2 Používání TV průvodce](#page--1-54)*[42](#page--1-54)*
- [16 Chytré telefony a tablety](#page--1-3)*[43](#page--1-3)*
- [16.1 Google Cast](#page--1-49)*[43](#page--1-49)*
- [17 Freeview Play](#page--1-3)*[44](#page--1-3)*

#### Netflix[45](#page--1-3)

#### [19 Software](#page--1-3)*[46](#page--1-3)*

- [19.1 Aktualizace softwaru](#page--1-4)*[46](#page--1-4)*
- [19.2 Verze softwaru](#page--1-47)*[46](#page--1-47)*
- Licenceopen source [46](#page--1-55)

#### [20 Vlastnosti](#page--1-3)*[47](#page--1-3)*

- [20.1 Ochrana životního prostředí](#page--1-4)*[47](#page--1-4)*
- [20.2 Spotřeba](#page--1-56)*[47](#page--1-56)*
- 3Operační systém *[47](#page--1-57)*<br>4 Příjem *47*
- [20.4 Příjem](#page--1-58)*[47](#page--1-58)*
- 5Typ obrazovky [48](#page--1-59)
- 5Rozlišení vstupu obrazu: *[48](#page--1-60)*<br>7 Možnosti připojení 48
- [20.7 Možnosti připojení](#page--1-61)*[48](#page--1-61)* [20.8 Zvuk](#page--1-12)*[48](#page--1-12)*
- [20.9 Multimédia](#page--1-62)*[48](#page--1-62)*

#### [21 Nápověda a podpora](#page--1-3)*[50](#page--1-3)*

- Zaregistrujtesvůj televizor [50](#page--1-49)<br>Odstraňování problémů 50
- [21.2 Odstraňování problémů](#page--1-63)*[50](#page--1-63)*
- Nápovědaonline [52](#page--1-64)<br>Podpora a servis 52
- Podporaa servis

#### [22 Bezpečnost a péče](#page--1-3)*[53](#page--1-3)*

- [22.1 Bezpečnost](#page--1-4)*[53](#page--1-4)*
- Péčeo obrazovku [54](#page--1-51)

#### [23 Podmínky používání](#page--1-3)*[55](#page--1-3)*

#### [24 Autorská práva](#page--1-3)*[56](#page--1-3)*

- [24.1 Rozhraní HDMI](#page--1-4)*[56](#page--1-4)*
- [24.2 Dolby Audio](#page--1-66)
- [24.3 Dolby Vision a Dolby Atmos](#page--1-67)[56](#page--1-67)<br>24.4 DTS-HD 56 [24.4 DTS-HD](#page--1-68)

[24.5 Wi-Fi Alliance](#page--1-69)*[56](#page--1-69)* [24.6 Kensington](#page--1-70)*[56](#page--1-70)* [24.7 Jiné ochranné známky](#page--1-71)*[57](#page--1-71)*

25 Právní omezení ohledně využívání služeb a/nebo softwaru nabízeného ťřetími stranami *[58](#page--1-3)*

[Rejstřík](#page--1-3)*[59](#page--1-3)*

# **Obsah je uzamčen**

**Dokončete, prosím, proces objednávky.**

**Následně budete mít přístup k celému dokumentu.**

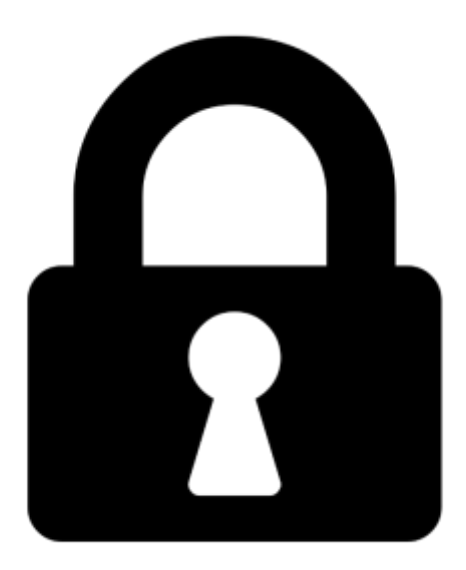

**Proč je dokument uzamčen? Nahněvat Vás rozhodně nechceme. Jsou k tomu dva hlavní důvody:**

1) Vytvořit a udržovat obsáhlou databázi návodů stojí nejen spoustu úsilí a času, ale i finanční prostředky. Dělali byste to Vy zadarmo? Ne\*. Zakoupením této služby obdržíte úplný návod a podpoříte provoz a rozvoj našich stránek. Třeba se Vám to bude ještě někdy hodit.

*\*) Možná zpočátku ano. Ale vězte, že dotovat to dlouhodobě nelze. A rozhodně na tom nezbohatneme.*

2) Pak jsou tady "roboti", kteří se přiživují na naší práci a "vysávají" výsledky našeho úsilí pro svůj prospěch. Tímto krokem se jim to snažíme překazit.

A pokud nemáte zájem, respektujeme to. Urgujte svého prodejce. A když neuspějete, rádi Vás uvidíme!